$\pmb{\times}$ 

## **Linux installiert - Was nun?**

Ein modernes Linux lässt sich heute relativ einfach auch von technisch nicht so versierten Nutzern auf einem halbwegs aktuellen Rechner installieren. Grundinstallation mit z.B. einer DVD aus einer Linuxzeitschrift, dann bei Bedarf die WLAN Konfiguration. Dann noch die Updates nachziehen - nach rund 2 Stunden ist man damit fertig.

Und nun? Was macht man nun mit seinem neuen, unbekannten Betriebssystem?

Wie kann man Fuß fassen in einer Welt, die zwar bekannt, aber dennoch komplett neu ist. Dieser Vortrag soll die ersten Schritte beschreiben, um sich in der neuen Umgebung zurechtzufinden.

Ziel dieses Videos ist es, den Nutzer in die Lage zu versetzen, sein System in den Grundzügen zu verstehen und auch handhaben zu können.

## **Online-Angebot: Video and QnA Kanal**

2021-11-13 **12:00**-14:00

- Referenten: Jürgen / Deutsch
- Links:
	- o Home: <https://www.lug-noris.de>

## **Status** • Ankündigung:

- $\bullet$  Zugesagt:  $\checkmark$
- Video verfügbar: □

[Shortlink](https://L-P-D.org/fahrplan_212#38b8) für Lesezeichen

[Video auf media.ccc.de](https://media.ccc.de/...)

DW-DEV-TIPPS:<http://www.lotar.altervista.org/wiki/wiki/plugin/icons>

## **index-test**

[Top ↑](#page--1-0)

From: <https://l-p-d.org/> - **Linux-Presentation-Day [LPD]**

Permanent link: **[https://l-p-d.org/x\\_x/x\\_fahrplan\\_212\\_dummy?rev=1633971673](https://l-p-d.org/x_x/x_fahrplan_212_dummy?rev=1633971673)**

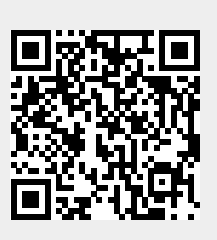

Last update: **2021-10-11 17:01**